## **Fiche technique du logiciel ÉduAnat2 : cas d'une IRM fonctionnelle (= calque fonctionnel)**

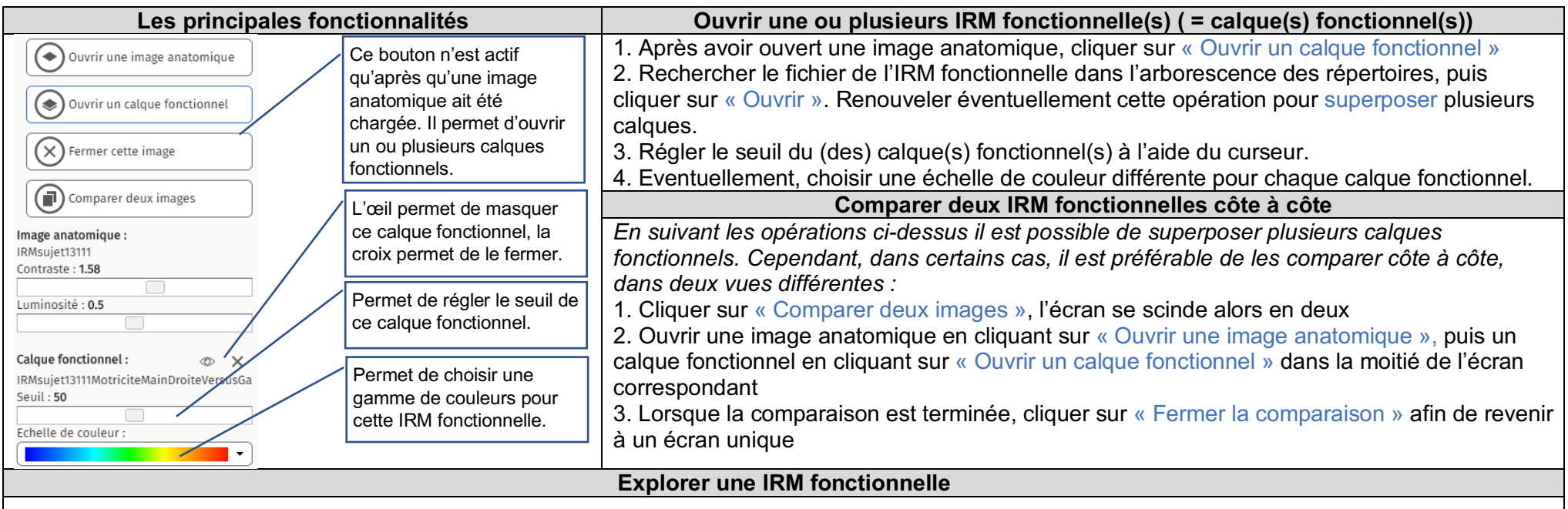

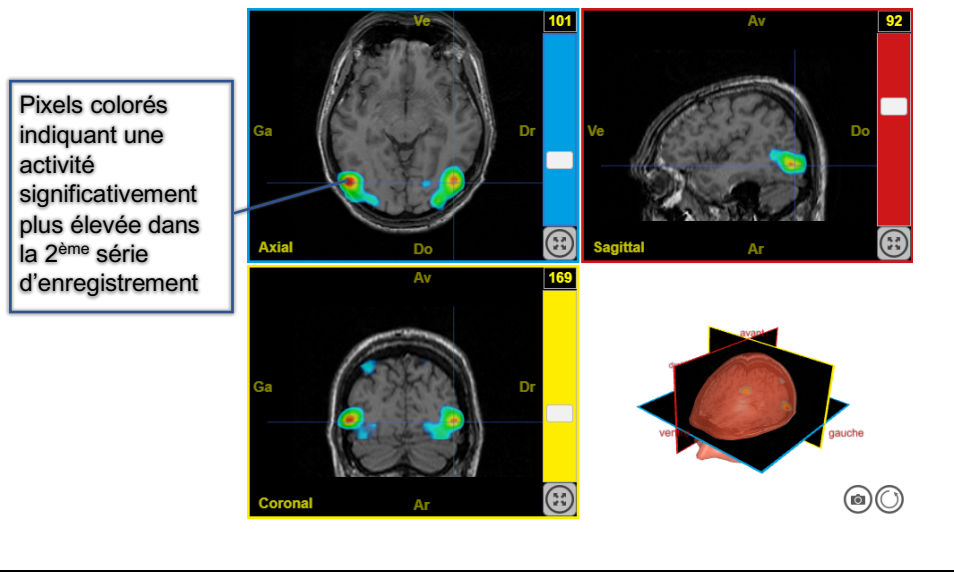

Le calque fonctionnel contient des pixels colorés qui correspondent à une différence statistiquement significative d'activité entre deux séries d'enregistrements.

*Exemple :* 

- *- 1ère série d'enregistrements : l'individu regarde une image en noir et blanc*
- *- 2ème série d'enregistrements : l'individu regarde la même image en couleurs*

Les pixels colorés indiquent, selon une échelle de couleur (visible dans le panneau de gauche), les zones du cerveau où l'activité a été statistiquement plus importante lors de la 2ème série d'enregistrements (voir ci-contre).

*Si on choisit l'échelle de couleur par défaut (bleu, vert, rouge), plus la couleur des pixels est chaude (rouge-orange) plus l'activité détectée est statistiquement significative.*